Федеральное государственное бюджетное образовательное учреждение высшего образования «Алтайский государственный технический университет им. И.И. Ползунова»

## **СОГЛАСОВАНО**

Декан ФИТ А.С. Авдеев

# **Рабочая программа дисциплины**

Код и наименование дисциплины: **Б1.В.15 «Пакеты прикладных программ для решения экономических задач»**

Код и наименование направления подготовки (специальности): **38.03.02 Менеджмент** 

Направленность (профиль, специализация): **Управление малым бизнесом** Статус дисциплины: **часть, формируемая участниками образовательных отношений**

Форма обучения: **очно - заочная**

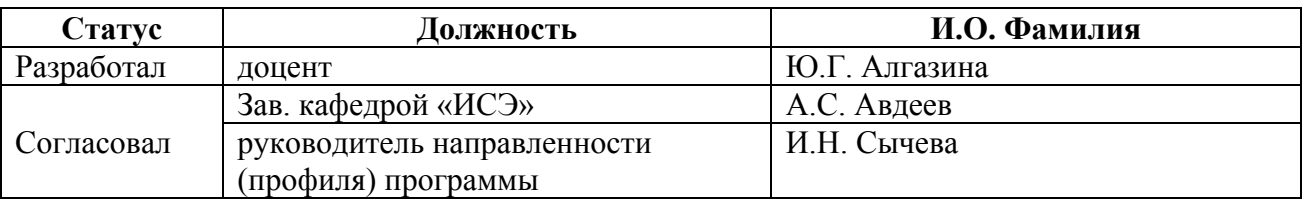

г. Барнаул

### **1. Перечень планируемых результатов обучения по дисциплине, соотнесенных с индикаторами достижения компетенций**

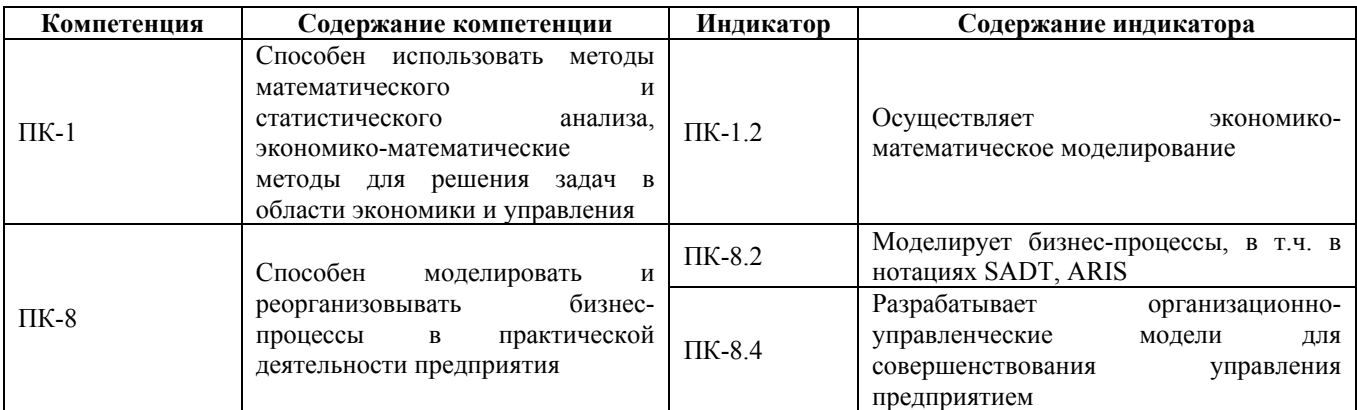

### **2. Место дисциплины в структуре образовательной программы**

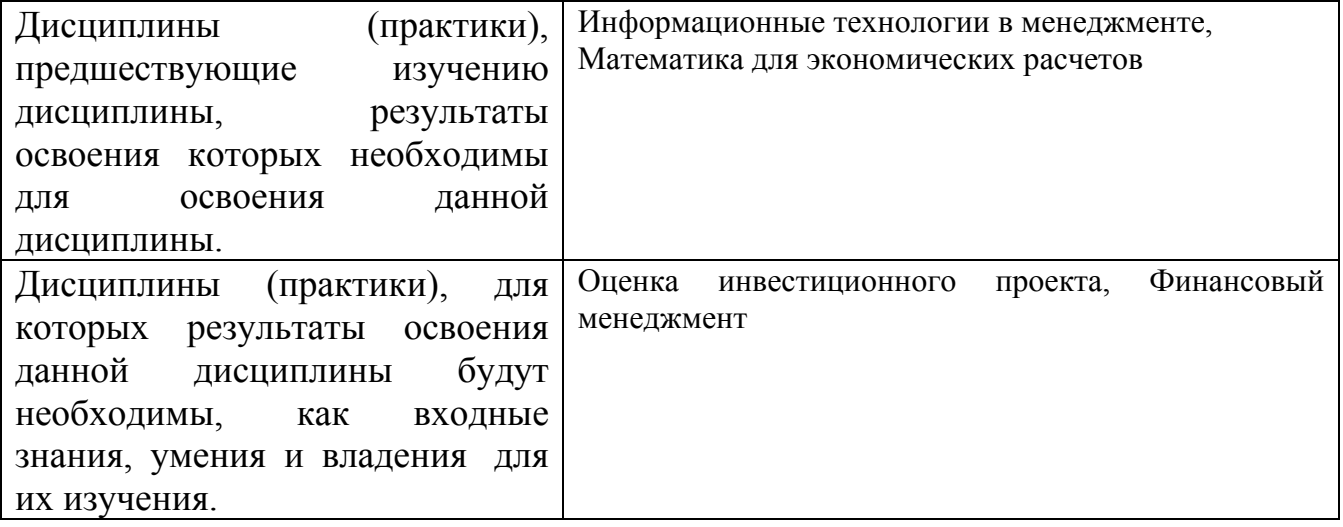

**3. Объем дисциплины в зачетных единицах с указанием количества академических часов, выделенных на контактную работу обучающегося с преподавателем (по видам учебных занятий) и на самостоятельную работу обучающегося**

Общий объем дисциплины в з.е. /час: 3 / 108 Форма промежуточной аттестации: Зачет

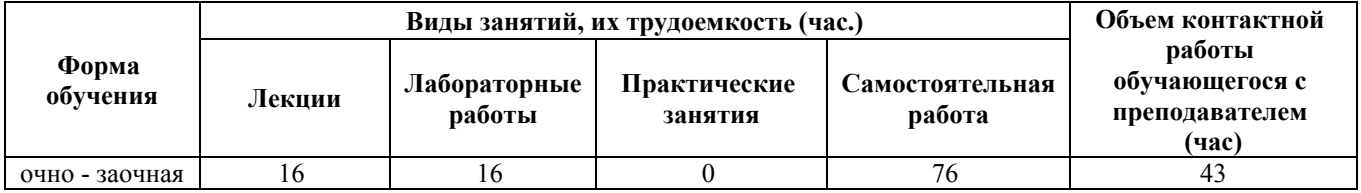

## **4. Содержание дисциплины, структурированное по темам (разделам) с указанием отведенного на них количества академических часов и видов учебных занятий**

**Лекционные занятия (16ч.)**

**1. Введение в курс. Место и роль ППП среди прикладного программного обеспечения. Классификация ППП. ППП для решения экономических задач. ППП как ИТ-ресурс для использования методов математического и статистического анализа и ЭММ для решения задач экономики и управления. {лекция с разбором конкретных ситуаций} (2ч.)[4,5]** Определение понятия «пакет прикладных программ» (ППП). Архитектура ППП. Цепочечный и каркасный подходы к созданию ППП. Виды ППП. Пакеты общего назначения. Методо - и проблемно-ориентированные ППП. Офисные пакеты. Интеллектуальные системы. Инструменты моделирования бизнес-процессов.

Профессиональные пакеты программ для решения экономических задач. Проблемно-ориентированные ППП для промышленной и непромышленной сферы. ППП отдельных предметных областей. Интегрированные ППП.

Методо-ориентированные ППП. Аналитические платформы. Системы компьютерной математики (СКМ).

**2. Пакеты общего назначения. Офисные пакеты. Табличный процессор MS Excel. Функциональные и графические возможности для статистического, математического и визуального анализа данных. {лекция с разбором конкретных ситуаций} (2ч.)[3,5]** Использование сводных таблиц и диаграмм для статистического и математического анализа данных. Расширенные возможности графического модуля (построение трендов и уравнений регрессии. Математические и статистические функции.

**3. Использование надстроек электронных таблиц MS Excel для решения задач статистического анализа данных и моделирования и оптимизации бизнес-процессов и бизнес-планов. {лекция с разбором конкретных ситуаций} (2ч.)[2,3,5,11]** Инструменты извлечения данных (ETL). Линейка надстроек Power BI. Power BI Desktop – ресурс комплексного бизнес-анализа.

**4. Методо-ориентированные пакеты прикладных программ и аналитические платформы, направленные на математический, статистический и бизнесанализ (BI). {с элементами электронного обучения и дистанционных образовательных технологий} (2ч.)[1,9]** Обзор возможностей аналитической платформы Loginom. Технология каскадного моделирования решения задачи. Извлечение, очистка и преобразование данных. Создание хранилищ и витрин данных. Формы представления данных. Кубы и диаграммы данных. Визуализации. Создание моделей. Использование искусственных интеллектуальных систем. Связь с методами математического и статистического анализа.

**5. Методо-ориентированные пакеты прикладных программ, направленные на на применение экономико-математических методов для решения задач**

**экономики и управления. Системы компьютерной математики Matlab и Scilab. {с элементами электронного обучения и дистанционных образовательных технологий} (2ч.)[2,4,6,10]** Обзор возможностей СКМ. Ресурсы для проведения научных и практических исследований в составе математических пакетов Matlab и Scilab. Свободно-распространяемое программное обеспечение. Scilab – «научная лаборатория». Расчетные и графические возможности. Работа с матрицами. Использование и назначение командного окна. Программирование в Scilab. ATOMы-подпрограммы. Оптимизационный пакет Fossee. Прикладные аспекты использования СКМ для применения ЭММ при решении экономических задач.

**6. Проблемно-ориентированные пакеты прикладных программ, направленные на моделирование и реорганизацию бизнес-процессов в практической деятельности предприятия при решении задач экономики и управления. Обзор ППП предметных областей. Место и роль бизнесмоделирования в планировании. Имитационное моделирование. Интегрированный пакет Project Expert. {лекция с разбором конкретных ситуаций} (2ч.)[2,4,5,8]** Специфика проблемно-ориентированных ППП. Классификация ППП по общим и специальным функциям управления. Взаимосвязь функций процесса управления. Управление в фирме. Технологии менеджмента.

Методика разработки и принятия управленческих решений в экономической системе на основе математических и имитационных моделей. Моделирование финансово-экономической деятельности фирмы с помощью ППП Project Expert. Анализ и оптимизация имитационной модели хозяйственной деятельности. Управление фирмой на основе использования прагматических моделейсимуляторов.

**7. Интеграция пакетов и платформ на основе обмена данными. Примеры интеграции MS Excel, Project Expert и Scilab для решения задач моделирования и реорганизации бизнес-процессов прогнозирования, планирования и оптимизации деятельности фирмы. {лекция с разбором конкретных ситуаций} (2ч.)[2,5,8]** Коннекторы как ресурс для создания интегрированных автоматизированных систем. Интеграция пакетов общего назначения, методо- и проблемно-ориентированных пакетов.

Синергетический эффект от интеграции ППП на основе обмена данными. Достигаемые преимущества, научное обоснование, примеры применения. Технологии и ИТ-ресурсы. Эффективность комплексного системного подхода к решению задач экономико-математической направленности на основе использования современных ИТ-решений.

**8. Средства и инструменты для моделирования и реорганизации бизнеспроцессов фирмы. Программные продукты класса orgware. {лекция с разбором конкретных ситуаций} (2ч.)[5,7,12]** Использование методологии ARIS для проектирования информационных систем. Инструменты проектирования и моделирования архитектуры и бизнес-процессов фирмы.

Программные продукты для моделирования организационных систем управления

фирмой. Моделирование бизнес-процессов и систем сбалансированных показателей. Система бизнес-моделирования Business Studio.

## **Лабораторные работы (16ч.)**

**1. ППП общего назначения. Статистический анализ. Расчет и анализ основных статистических характеристик технико-экономических показателей (ТЭП) фирмы с помощью математических и статистических функций и графических инструментов MS Excel.(1ч.)[1,3]** Расчет и анализ основных статистических характеристик данных объекта исследования. Использование графических инструментов MS Excel для построения графиков и трендов показателей фирмы. Интерпретация графиков и показателей в терминах статистики и экономики.

**2. ППП общего назначения. Статистический анализ. Анализ ТЭП фирмы с помощью аналитических инструментов MS Excel.(1ч.)[1,3]** Использование аналитических инструментов MS Excel Сводные таблицы и Сводные диаграммы для обработки данных фирмы. Анализ статистических характеристик данных объекта исследования средствами Пакета анализа (описательная статистика, выборка и гистограмма, скользящее и экспоненциальное сглаживание).

**3. ППП общего назначения. Экономико-математические методы моделирования ТЭП фирмы с помощью инструментов интерполяции, экстраполяции и генерации временных рядов. Прогнозирование показателей отдельных величин. Корреляционно-регрессионный анализ взаимодействия факторов и построение их зависимостей.(2ч.)[1,2,3]** Использование графических инструментов MS Excel и Пакета анализа для сглаживания и прогнозирования показателей. Специальные функции MS Excel. Оценивание взаимосвязей данных ТЭП фирмы в форме матрицы коэффициентов корреляции. Построение уравнений регрессии и графиков зависимости расходов от доходов и т.д.

**4. ППП общего назначения. Экономико-математические методы моделирования бизнес-процесса оптимизации плана сбыта фирмы с помощью надстройки Поиск решения MS Excel.(2ч.)[1,2]** Формализация задачи. Разработка шаблона-прототипа модели в таблице MS Excel в виде задачи линейного программирования. Решение задачи с помощью надстройки MS Excel Поиск решения симплекс-методом, градиентным методом (ОПГ) и с помощью эволюционных алгоритмов.

**5. Методо-ориентированные пакеты и платформы. Моделирование и реорганизация бизнес-процессов в практической работе фирмы. Экономикоматематическое и визуальное моделирование данных фирмы с помощью аналитической платформы Loginom.(2ч.)[1,9]** Порядок установки программы. Импорт данных с помощью коннекторов. Извлечение данных ТЭП фирмы из файлов таблиц MS Excel. Использование Мастера обработки для трансформации данных ТЭП фирмы.

Статистический анализ, математическое и визуальное моделирование с помощью

визуализаторов (таблица, статистика, куб и кросс-диаграмма, диаграмма).

**6. Методо-ориентированные пакеты. Экономико-математические методы формализации, моделирования и решения задач в области экономики и управления. Работа с системой компьютерной математики Scilab. Представление данных в среде Scilab. Анализ и визуализация данных. Оптимизационные функции и АТОМы.(2ч.)[1,6,10]** Порядок установки программы. Работа с командным окном и обозревателем данных. Инструменты написания программного кода. Работа с массивами. Основные функции. Вывод графиков. Импорт и анализ данных фирмы. Визуализация данных с помощью стандартных функций и набора программ-сервисов.

Решение задачи экономико-математическое моделирование бизнес-процесса оптимизации плана сбыта фирмы с помощью с помощью функций CKM Scilab karmarkar и linprog.

**7. Проблемно-ориентированные, интегрированные пакеты. Моделирование и реорганизация бизнес-процессов в практической работе фирмы. Разработка имитационной модели для совершенствования бизнес-процессов управления фирмой на основе адаптивного бизнес-плана, реализуемого с помощью программного комплекса «Project Expert». Применение аналитических методов и инструментов, входящих в состав модуля Анализ проекта. Оптимизация бизнес-плана с помощью специальных ИТинструментов.(4ч.)[1,4,8]** Порядок установки программы. Создание финансовоэкономической модели на основе технико-экономических данных фирмы. Моделирование окружения фирммы. Моделирование инвестиционного, операционного и финансового планов фирмы. Использование шаблонов для обмена данными с MS Excel. Исследование бизнес-модели фирмы. Анализ отчетности и финансово-экономических результатов с помощью аналитических инструментов «Project Expert». Совершенствование бизнес-модели предприятия путем оптимизации плана сбыта и бизнес-плана с помощью интеграции ИТинструментов.

**8. Моделирование и реорганизация бизнес-процессов в практической работе предприятия. Инструменты моделирования бизнес-процессов. Моделирование организационной структуры и бизнес-процессов фирмы. Моделирование системы сбалансированных показателей (ССП).(2ч.)[5,7,12]** Порядок установки инструментов. Моделирование организационной структуры фирмы. Моделирование бизнес-процессов. Моделирование ССП.

**Самостоятельная работа (76ч.)**

- **1. Проработка учебников, учебных пособий(24ч.)[1,2,3,4,5,6]**
- **2. Подготовка к защите лабораторных работ(36ч.)[1,2,6,8,9,10,12]**
- **3. Подготовка к зачету(16ч.)[2,3,4,5]**

### **5. Перечень учебно-методического обеспечения самостоятельной работы обучающихся по дисциплине**

Для каждого обучающегося обеспечен индивидуальный неограниченный доступ к электронно-библиотечным системам: Лань, Университетская библиотека он-лайн, электронной библиотеке АлтГТУ и к электронной информационно-образовательной среде:

1. Остроухов В.И. Учебно-методическое пособие по курсу Автоматизированное управление предприятием (методы, модели, технологии, ИТ-решения). Лабораторный практикум [Электронный ресурс] : Учебнометодическое пособие.— Электрон. дан.— Барнаул: АлтГТУ, 2020. - 170 с. — Режим доступа: http://elib.altstu.ru/eum/download/ise/uploads/ostroukhov-v-i-ise-5fdc420b98c4f.pdf

2. Остроухов В.И. Учебно-методическое пособие по изучению дисциплины Модели и методы управления ИТ-предприятием [Электронный ресурс]: Учебнометодическое пособие. - Электрон. дан. - Барнаул: Изд-во АлтГТУ, 2020. – 206 с. - Режим доступа: http://elib.altstu.ru/eum/download/ise/uploads/ostroukhov-v-i-ise-5fdaeecfb88c9.pdf

## **6. Перечень учебной литературы**

6.1. Основная литература

3. Рудяга, А. А. Компьютерно-ориентированный практикум по применению статистических методов и моделей : учебное пособие : [16+] / А. А. Рудяга, А. А. Трегубова, Э. А. Федотова ; Ростовский государственный экономический университет (РИНХ). – Ростов-на-Дону : Издательско-полиграфический комплекс РГЭУ (РИНХ), 2016. – 204 с. : табл., граф., схем., ил. – Режим доступа: по подписке. – URL: https://biblioclub.ru/index.php?page=book&id=567306 (дата обращения: 26.04.2023). – Библиогр.: с. 193. – ISBN 978-5-7972-2184-5. – Текст : электронный.

4. Цисарь, И. Ф. Компьютерное моделирование экономики : практическое пособие : [16+] / И. Ф. Цисарь, В. Г. Нейман. – Москва : Диалог-МИФИ, 2008. – 382 с. : табл., схем. – Режим доступа: по подписке. – URL: https://biblioclub.ru/index.php?page=book&id=89079 (дата обращения: 26.04.2023). – Библиогр.: с. 378. – ISBN 978-5-86404-219-9. – Текст : электронный.

## 6.2. Дополнительная литература

5. Вдовин, В. М. Предметно-ориентированные экономические информационные системы : учебное пособие / В. М. Вдовин, Л. Е. Суркова, А. А. Шурупов. – 3-е изд. – Москва : Дашков и К°, 2016. – 386 с. : ил. – Режим доступа: по подписке. – URL: https://biblioclub.ru/index.php?page=book&id=453951 (дата обращения: 26.04.2023). – Библиогр. в кн. – ISBN 978-5-394-02262-3. – Текст : электронный.

6. Интерактивные системы Scilab, Matlab, Mathcad : учебное пособие : [16+]

/ И. Е. Плещинская, А. Н. Титов, Е. Р. Бадертдинова, С. И. Дуев ; Министерство образования и науки России, Казанский национальный исследовательский технологический университет. – Казань : Казанский национальный исследовательский технологический университет (КНИТУ), 2014. – 195 с. : табл., ил. – Режим доступа: по подписке. – URL: https://biblioclub.ru/index.php?page=book&id=428781 (дата обращения: 26.04.2023). – Библиогр. в кн. – ISBN 978-5-7882-1715-4. – Текст : электронный.

#### **7. Перечень ресурсов информационно-телекоммуникационной сети «Интернет», необходимых для освоения дисциплины**

7. http://www.businessstudio.ru – Бизнес Студия. Система электронного бизнесмоделирования. Инфо-материалы. Демоверсия

8. http://www.expert-systems.com - сайт с инфоматериалами и демоверсией программы «Project Expert» фирмы Эксперт Систем - российской компании, специализирующаяся в области разработки программных продуктов для развития бизнеса

9. https://loginom.ru/ - аналитическая платформа для реализации всех аналитических процессов: от интеграции и подготовки данных до моделирования, развертывания и визуализации

10. https://www.scilab.org/ - портал системы компьютерной математики Scilab свободного программного обеспечения

11. https://powerbi.microsoft.com/ru-ru/ - комплексное программное обеспечение бизнес-анализа (BI)

12. https://itteach.ru/bpwin/ - сайт по теме моделирования бизнес-процессов

#### **8. Фонд оценочных материалов для проведения текущего контроля успеваемости и промежуточной аттестации**

Содержание промежуточной аттестации раскрывается в комплекте контролирующих материалов, предназначенных для проверки соответствия уровня подготовки по дисциплине требованиям ФГОС, которые хранятся на кафедре-разработчике РПД в печатном виде и в ЭИОС.

Фонд оценочных материалов (ФОМ) по дисциплине представлен в приложении А.

## **9. Перечень информационных технологий, используемых при осуществлении образовательного процесса по дисциплине, включая перечень программного обеспечения и информационных справочных систем**

Для успешного освоения дисциплины используются ресурсы электронной информационнообразовательной среды, образовательные интернет-порталы, глобальная компьютерная сеть Интернет. В процессе изучения дисциплины происходит интерактивное взаимодействие обучающегося с преподавателем через личный кабинет студента.

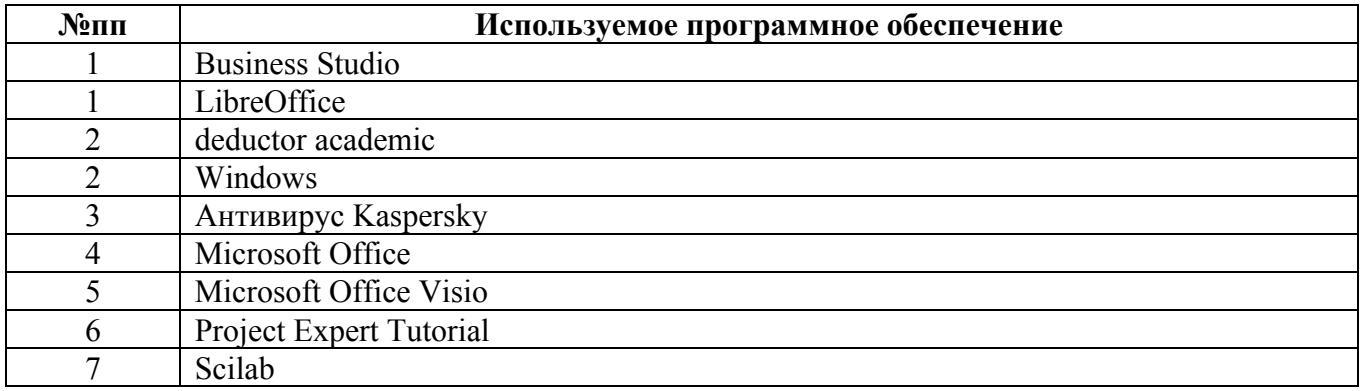

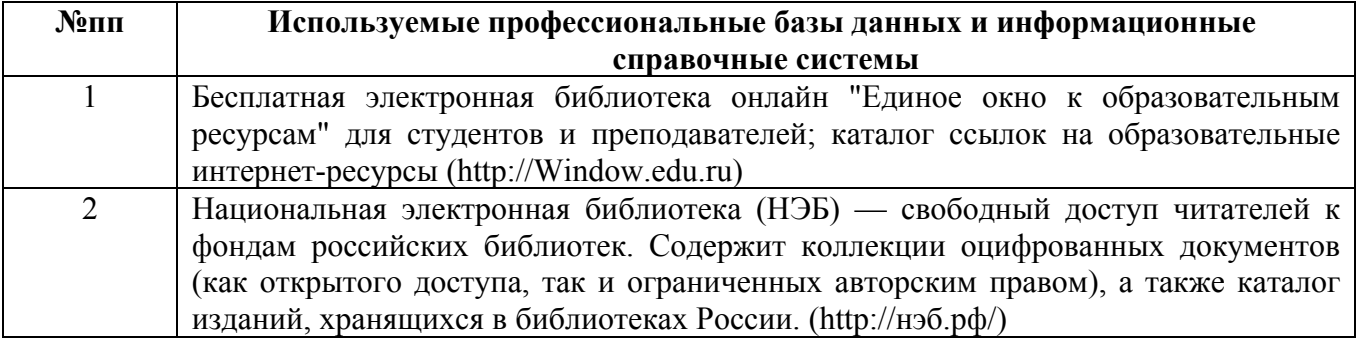

#### **10. Описание материально-технической базы, необходимой для осуществления образовательного процесса по дисциплине**

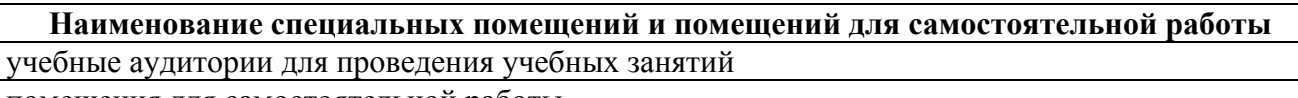

помещения для самостоятельной работы

Материально-техническое обеспечение и организация образовательного процесса по дисциплине для инвалидов и лиц с ограниченными возможностями здоровья осуществляется в соответствии с «Положением об обучении инвалидов и лиц с ограниченными возможностями здоровья».